## **Photoshop Background Psd Download BETTER**

Installing Adobe Photoshop and then cracking it is easy and simple. The first step is to download and install the Adobe Photoshop software on your computer. Then, you need to locate the installation.exe file and run it. Once the installation is complete, you need to locate the patch file and copy it to your computer. The patch file is usually available online, and it is used to unlock the full version of the software. Once the patch file is copied, you need to run it and then follow the instructions on the screen. Once the patching process is complete, you will have a fully functional version of Adobe Photoshop on your computer. To make sure that the software is running properly, you should check the version number to ensure that the crack was successful. And that's it - you have now successfully installed and cracked Adobe Photoshop!

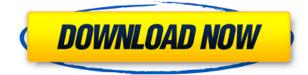

As you're editing in Photoshop Sketch, it's much easier to make guick notes, sketch on a napkin, or draw very rough shapes on the canvas. I drew this with is just a quick shape2. Interestingly, even when sketching large items in Sketch, Photoshop Sketch keeps it simple by showing the whole photo at once. This automatic scaling is a welcome feature while sketching, especially if you're working large or on a device with smaller pixels. With the automatic drawing, the scale of the sketch is set automatically to fit the new pixel dimensions so there's no need to move the item or the whole canvas. You can now also see everything you've changed between the current and previous versions of your file in the History panel, which is a welcome addition to your workflow as you build Photoshop from version to version. Come to think of it, what can you expect from a Photoshop user when talking about the new features in version CS6? More tools, a better and faster workflow. It is fairly easy to find the new tools in the Mac version. You just have to become familiar with the Lightroom interface which, in a way or another, is also tailored to the iPad. If you're into art, you're almost certainly familiar with the rules of the game. How to create a painting-like work of art. For someone who's into photography and the art of creating beautiful images, these are no less than lessons that add to his or her knowledge and abilities. A wide array of artistic education can be grasped by anyone who's willing to put in a little bit of hard work and take in the essential tips and tricks that only the most experienced and agile will understand.

## Download Adobe Photoshop CC 2015 Version 18Crack With Keygen x32/64 {{ finaL version }} 2022

Photoshop is a powerful digital photo-retouching software which can be used for all types of image processing, including post-processing, retouching, compositing, and color correction. For many websites, Photoshop is mainly used to correct and edit the errors in their photos so that it can become a high-quality image. For Windows, Mac, and Android mobile devices, the adobe Photoshop application is available to update and edit your photos straight in the Android device. You'll need an Adobe ID to download and sync your photos. The Essential version of Adobe Photoshop is the most basic version of photoshop, and it includes the essentials for photo processing including the rectangle selection tool, the lasso tool, the brush, and the fixed-size square, rectangle, ellipse, and circle tools. In addition to the tools, Adobe Photoshop also has a selection marguee tool, a gradient tool, and a blending tool. But it also gives you some extra tools such as the alpha channels, an active layer, the transparency, the crop tool, and the healing brush. Along with these, it also offers basic photo editing tools such as crop, rotate, and the viewpoint. The above-mentioned tools are used to give the users a clear image when they edit some photos. The process of image editing is more than just to crop and remove background. By using the above-mentioned tools, users can also give their photos the perfect features. Photoshop features some of the same features as the professional edition, including layer masks, gradients, and pattern fills. Other features that are lighter than features that require rendering, such as filters, are not available to the Web. 933d7f57e6

## Download Adobe Photoshop CC 2015 Version 18With Product Key WIN + MAC X64 2022

In this tutorial, you have learned all the basic elements of Photoshop in a way that is easy to understand, rather than a lengthy manual. In this tutorial, we start with Photoshop's default features, and then with those of the subject-specific features. We finally highlight the power of layers and the vector editing process. After we complete this tutorial, you will know the basic elements of Photoshop: the Photoshop UI, the task display, the tool palettes, back and forward tool presets, the keyboard shortcuts and Edit Tool palettes. Crop: This tool is ideal to add to a picture a specific zone of it. It supports varying percentages of crop, which are best suited for novel created images like posters, books, and other formats. Blend: This is a tool for combining multiple images into one without worrying about the overlapping regions. The best benefit of using it is that you can remove the unwanted regions through merge layers. Curves: Used to increase or decrease the dynamic range of your image. It gives you the ability to alter the contrast of an image using a slider. You can also make the image punchier and darker more easily. Layers: Oftentimes, a picture is made up of different layers. For example, you have a background, then a text layer, then a detail layer, and so on. You might think that there is no need to use them but, in reality, they are very useful. You can adjust the opacity of the layer and use them as you need. With the layers, you can combine shapes of different layers and move them to the next layer. Before using the layers, you shouldn't forget to place the background layer.

photoshop psd background for wedding free download photoshop psd blocks free download photoshop psd brushes free download photoshop psd background file free download photoshop psd borders free download photoshop free images psd download photoshop psd template download free photoshop photo manipulation psd file free download photoshop manipulation psd download adobe photoshop psd download

The typical photo editing with Photoshop is a non-trivial task for experienced users. Photoshop has a complex API with a steep learning curve. As a result, Photoshop has a huge user base but is limited in the scope of its application. Photoshop Elements is an easy-to-use and highly efficient image and graphics software for all your basic photo editing needs. If you're looking for a free alternative to Photoshop, or if you're an enthusiastic hobbyist who just loves drawing, then you'll be pleased to know that you can fully edit and manipulate images using Elements. The maximum resolution supported by Photoshop is 4K in 8K and 5K, and that's with the new Adobestudio Pro application. However, with Photoshop's upcoming update, you will be able to create content at up to 64K resolution. That's four times the resolution of your iPhone XS Max, and higher than both the Galaxy Note 9 and LG G8. This book was developed from the ground up by the authors—both professionals and learning amateurs-and is aimed at anyone who wants to learn how to use Photoshop for professional or personal projects. Photoshop Elements is a nice piece of software and has the same power as Photoshop CS6. It has a clean interface and is easy to use. It works with various types of photos and automatically organizes them into the right folders. You can quickly edit them, add effects, and combine images. There are also many effects that you can apply to the images. The retouching tools are very powerful and easy to use. You can also add effects and text in order to make your photos look better.

Photoshop represents perfection in digital photography through sophisticated tools for managing and optimizing photos on both Mac and Windows platforms. Best guality, lighting, and exposure controls plus a more powerful file organization and management are only a few of the features that make Photoshops one of the leading imaging software options in the industry. Photoshop works extremely well under the browser, but for one thing: Elements can not save web pages in the full fidelity of a Photoshop image. You can, however, save to a local file within Elements, and then share it at a later date by selecting File > Save As. If you don't know much about web design, it's not a good idea to hand a web designer a file created with the program, because it's often not easy to reverse out a few design enhancements for a website. It was first released in 1987 as Photoshop 2.0, as an unprecedented easy-to-use, yet very powerful graphics suite in a next-generation bundled software package. It guickly became the #1 imaging software momentum that has shaped the future of digital imagery and graphics, and went on to join a handful of 10-year landmarks in software history. The success of Photoshop led to the launch of Photoshop Elements with the same core editing technology and UI, and soon became the first choice for digital photo editors and hobbyists. It continues to be the easiest way to create, edit, and share digital assets at home and at work. With the release of Photoshop and Photoshop Elements, Adobe created a foundation for digital imaging. From there, an incredible 18-year journey of innovation led to today's core products and experiences - all realized through a vision of inspiring artists and inspiring their creativity.

https://techplanet.today/post/autocad-2018-220-crack-torrent-download-latest https://new.c.mi.com/my/post/431373/AutoCAD\_Crack\_Product\_Key\_Full\_Free\_Latest https://new.c.mi.com/global/post/482495/AutoCAD\_201\_Crack\_Free\_Download\_For\_Windows https://techplanet.today/post/autocad-license-key-full-free-download-for-windows https://techplanet.today/post/autocad-200-crack-download-for-pc-april-2022 https://techplanet.today/post/autocad-2018-220-activation-code-with-keygen-updated-2022 https://magic.ly/radenuemu/AutoCAD-19.1-Crack-Activation-Key-(Final-2022)

Share for Review is interactive, bringing new factors into the creative process, including working with multiple teams to build a cohesive work environment, proximity to content and the ability to share and collect feedback. Photoshop's traditional Save States functionality makes it easy to return to previous versions, and users can mark a poem, song or page as favorites to create a place in which to save and access their content. Save States is available in Photoshop CC and CC 2017 service releases. LOS ANGELES--(BUSINESS WIRE)-- To indie developers, everyday is the best day to be alive. As they work to create fast-paced games and apps, they are challenged by everincreasing demands for richer and more realistic textures on a variety of surfaces. To help eases those challenges, today Adobe announced a new RenderMan technology that enables indie developers to more easily port higher-quality textures from their professional-grade work on desktop and mobile platforms. RenderMan-based video games and apps can apply high-quality 3D textures to any surface, including Android, Windows, and macOS desktops and laptops, and Google Play and iOS mobile devices. RenderMan and the WebGPU API enable developers to create high-quality backdrops for their games and apps, as well as head-mounted displays and virtual reality gear. For more information about RenderMan and the WebGPU API, visit

https://www.adobe.com/games/webgpu/ . LOS ANGELES--(BUSINESS WIRE)-- For decades, photographers have relied on Adobe's photo-editing tools to enhance their images. New features in Photoshop CS6 Extended that help you improve images and create stunning photos follow the Photoshop Standard last year's CS6 update, which introduced world-class editing technology and streamlined tools for photographers. These new features include a new powerful Layer Comps feature for fast, accurate adjustments of images and much improved Camera RAW sharpening ability that can save you time on your next guest portrait or formal portrait.

Adobe Photoshop is a highly effective high-end graphics editing software. The tool, which was previously known as Photoshop Elements, has had a major revision in its version numbering. Users of the software will note the significant upgrades, five of which were highlighted below. To mark its debut, Adobe used the term Photoshop Keynote, a structure which signifies a new paradigm in the field of professional image editing. For the performance enhancement it has made its graphics editing tool a learning experience. The users can also see the new features of Photoshop while keeping their sights on the previous features. A group of experts, who look after the latest and popular Adobe Photoshop Features, collected the various Photoshop features and put them together in a list of ten. Some of the key features shared below have been highlighted. If you're at all interested in photography, you will eventually fall in love with the power of Photoshop. It offers a software that allows you to do so much with your photographs with such ease - think about it, how you could use the same software to edit photographs as a photographer would use to edit film or CCD? Photoshop allows you to edit RAW (a raw image file without any pre-processing) files yielding raw, uncompressed, and unedited images without having to rely on other software. You can even edit video (like swapping out 'the boring guy' for the one that looks more charismatic). You can twin, add or remove a subject from any photo or even change their hair color - all within the same software. I also find myself fixing on image a lot when fixing up a web page or graphic design. Something strange happens when you're working with computer images - you start to notice the flaws and blemishes on the images that aren't so obvious when you're viewing them up-close. I began to really notice these flaws as I was working on the finished pages implementing several eyecatching designs. I was complaining to my friend that the pages looked really bad - I eventually started to fix them up in Photoshop, not realizing I'd be fixing up design flaws I'd never even noticed.